# Query Evaluation & Optimization November 14, 2017 Chapter 12-12.3.4, 14.4, 9.4

#### Goal

• "Why don't you just put your slides in the correct order?" - anonymous student

• "Begin at the beginning," the King said, very gravely, "and go on till you come to the end: then stop." - Carroll

# **Hashing**

- Hash function for hash table
	- goal:

- Hash function for hashing passwords
	- cryptographic hash
	- goal:

# Catalog

- Meta data about the tables
	- names
	- column name, domain
	- indexes
	- size
- Cardinality or NTuples(R)
- Size or NPages(R)
- Index Cardinality or NKeys(I)
- Index Size or INPages(I)
- Index Height or IHeight(I)
- Index Range or ILow(I)/IHigh(I)

## Setup

- Sailors(sid, sname, rating, age)
- Reserves(sid, bid, day, rname)
- Reserves: 40 bytes per tuple
	- NPages(Reserves) = 1000
	- NTuples(Reserves) = 100000
	- NKeys(  $\le$ rname, bid, sid $\ge$ ) = 100
- Sailors: 50 bytes per tuple
	- NPages(Sailors) = 500
	- NTuples(Sailors) = 40000

## Simple Heuristics

• Indexing

• Iteration

• Partitioning

#### Access Path

• How to retrieve a tuple from a table

● File Scan

OR

• index plus matching selection condition

# Matching

- Conjunctive Normal Form
	- may only match subset
	- primary conjuncts
- Hash index

• Tree index

#### Cost

- Selectivity of access path
	- most selective
	- reduction factor
- Index File

• Data File

## **Operations**

• Selection

- Projection
	- remove duplicates
	- SELECT DISTINCT(FName) FROM Students
	- SELECT COUNT(DISTINCT(FName)) FROM Students
	- partitioning: scan then sort
		- with index
		- with clustered index

#### Operations, cont p 403

- Join
- index nested loops join
- Reserves.sid=Sailors.sid
- how many I/O operations are needed?
- What do we know about Reserves, Sailors, sid?

- Reserves.rname = Sailors.sname
	- how many I/O operations are needed?
	- sort-merge join

#### Evaluation Plans p406

SELECT S.sname FROM Reserves as R, Sailors as S WHERE R.sid=S.sid AND R.bid=100 AND S.rating > 5

- with hash indexes on bid another hash index on Sailors.sid
- what if we had a tree index on rating?

# Joins (14.4)

- Nested Loops Join
- Block Nested Loops Join
- Index Nested Loops Join
- Sort-merge Join (Oracle) we won't discuss this
- Hash Join (MariaDB)

SELECT \* FROM Reserves as R, Sailors as S WHERE R.sid=S.sid

- $p452$
- p440 table stats

**https://dev.mysql.com/doc/refman/5.7/en/nested-loop-joins.html**

CS445 Pacific University 13

## Nested Loops Join 14.4.1

- No indexes involved.
- Unrealistic

# Block Nested Loops Join

- Utilize buffer pages
- Load all of or most of the smaller table into memory
- Realistic

explain **select** \* **from** Prof\_Ex, JobStatus

where Prof Ex.StatusID=JobStatus.StatusID;

- -- ALL, ALL, Using where; Using join buffer (flat, BNL join)
- https://mariadb.com/kb/en/library/block-based-join-algorithms/

## Index Nested Loops Join

• Take advantage of an index on the inner relation

#### Index Nested Loops Join, Example

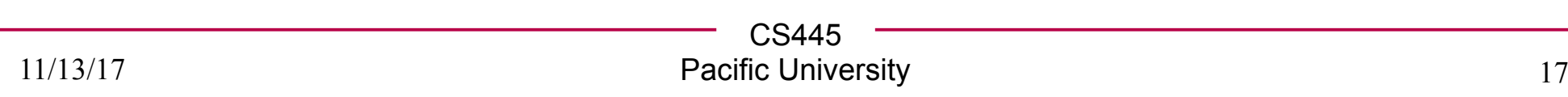

## Hash Join

• Build in memory hash table

 $-14.3.2$